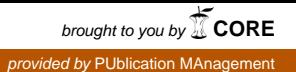

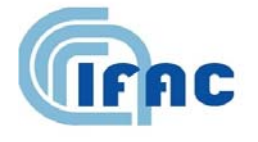

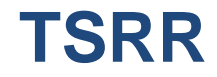

IFAC-TSRR vol. 1 (2009) 57-75

# Il sistema integrato di valutazione preventiva dell'inquinamento elettromagnetico ambientale a bassissima frequenza PLEIA-CERT

# $D$ .Andreuccetti(<sup>1</sup>), M.Comelli(<sup>1</sup>), N.Colonna(<sup>2</sup>), G.Licitra(<sup>2</sup>), A.Poggi(<sup>2</sup>), M.Trevisani(<sup>2</sup>), N.Zoppetti(<sup>1</sup>)

- ( 1 ) IFAC-CNR, Via Madonna del Piano 10, 50019 Sesto Fiorentino (FI), Italy
- ( 2 ) ARPAT, Via Porpora 22, 50144 Firenze, Italy

### **1 - Introduzione**

L'ARPAT e l'IFAC-CNR collaborano ormai da molti anni allo sviluppo del Catasto degli Elettrodotti della Regione Toscana (CERT) e di un sistema integrato di applicazioni, denominato PLEIA (Power Line Electromagnetic Impact Assessment), per il suo utilizzo ai fini del calcolo del campo magnetico nello spazio circostante gli elettrodotti e, in particolare, della determinazione delle fasce di rispetto. Per rendere possibile a queste istituzioni un utilizzo corretto e consapevole degli strumenti realizzati e dei risultati da essi forniti, è stato indispensabile documentare innanzitutto i presupposti tecnici e metodologici che stanno alla base delle applicazioni sviluppate: a questo scopo, è venuto spontaneamente a crearsi un gruppo di lavoro informale tra esperti dell'ARPAT, dell'IFAC e della Regione Toscana. Il gruppo ha lavorato secondo un meccanismo virtuoso in cui, da un lato, si è cercato di formulare quesiti puntuali e ben definiti e, dall'altro, di rispondervi nel modo più chiaro ed esauriente possibile. Ne è scaturito un documento a domande e risposte [1] che, opportunamente modificato, è riproposto in questa sede, perché mette in evidenza in modo semplice ma non banale alcuni rilevanti aspetti tecnici, e costituisce un buon documento introduttivo sulle potenzialità del sistema sviluppato. I primi paragrafi riguardano il sistema PLEIA-CERT in generale, mentre nella seconda parte si approfondiscono in particolare le modalità di calcolo delle fasce di rispetto che, anche alla luce di recenti sviluppi normativi, hanno assunto un ruolo di primaria importanza.

# **2 - Che cosa è il sistema integrato di valutazione preventiva dell'inquinamento elettromagnetico ambientale a bassissima frequenza**

Il sistema integrato di valutazione preventiva dell'inquinamento elettromagnetico ambientale a bassissima frequenza (nel seguito "*sistema integrato*") è un prodotto messo a punto nell'ambito di una collaborazione tra ARPAT e IFAC-CNR in corso dal settembre 2003.

Il *sistema integrato* costituisce uno strumento per la determinazione teorica della distribuzione di induzione magnetica generata, sul territorio della Regione Toscana, da uno o più elettrodotti ad altissima tensione.

Il *sistema integrato* è costituito dai seguenti componenti:

- l'archivio CERT;
- il modello del territorio DTM-RT;
- il pacchetto software PLEIA.

#### *Che cos'è l'archivio CERT*

L'archivio CERT (*Catasto degli Elettrodotti della Regione Toscana*) è un archivio informatico che permette di gestire

- il posizionamento sul territorio,
- la struttura meccanica,
- le caratteristiche elettriche

degli elettrodotti a tensione maggiore o uguale di 132 kV presenti sul territorio della Regione Toscana.

In osservanza di quanto previsto dalla Legge 22 febbraio 2001, n.36 ("Legge quadro sulla protezione dalle esposizioni a campi elettrici, magnetici ed elettromagnetici", art.8 comma 1 lettera d), il fine principale dell'archivio CERT è *rilevare i livelli dei campi nel territorio regionale, con riferimento alle condizioni di esposizione della popolazione*. In altre parole, l'archivio CERT è finalizzato alla valutazione dell'inquinamento elettromagnetico ambientale provocato dal campo magnetico a 50 Hz generato dagli elettrodotti. Esso mette pertanto a disposizione i dati necessari a :

- sapere dove sono, come sono fatti, a chi appartengono e da chi sono gestiti gli elettrodotti ad altissima tensione, intesi come sorgenti di campo magnetico a 50 Hz;
- determinare il campo magnetico generato da uno o più elettrodotti.

L'archivio CERT risiede su server centralizzati. Vi sono attualmente due copie ufficiali dell'archivio CERT, una presso l'ARPAT ed una presso l'IFAC. Si accede all'archivio CERT per mezzo della rete informatica. Gli applicativi del pacchetto PLEIA utilizzano, per accedere all'archivio CERT, alcuni servizi messi a disposizione da un *application server* in esecuzione sulla medesima piattaforma hardware che ospita l'archivio stesso.

L'archivio CERT viene popolato a partire dai dati forniti dai gestori degli elettrodotti. Per inserire i dati in archivio, viene utilizzata una apposita applicazione Windows facente parte del pacchetto PLEIA, denominata "PLEIA inserimento". A seconda dei casi, l'operatore addetto al popolamento organizza tali dati in documenti di testo opportunamente strutturati e consegnati poi al modulo di inserimento, oppure li digita direttamente in apposite finestre del modulo stesso.

L'archivio CERT può essere consultato sia per mezzo di procedure Web, sia mediante alcuni moduli del pacchetto PLEIA. Sono in corso di sviluppo strumenti che permettono di consultare CERT direttamente a partire da applicativi GIS e WEBGIS. I dati in archivio vengono inoltre prelevati ed utilizzati dalle applicazioni del pacchetto PLEIA incaricate del calcolo dell'induzione magnetica<sup>1</sup>.

I dati sono stati immessi in archivio da personale coinvolto nella collaborazione ARPAT-IFAC, da postazioni del SIRA, del Dipartimento Provinciale di Firenze o dell'IFAC (come previsto dalla Convenzione tra ARPAT e IFAC del 7 marzo 2006 e successivi rinnovi).

L'inserimento dei dati avviene esclusivamente attraverso le credenziali di *utente esperto*, fornite solo ad alcuni membri del Gruppo di Lavoro ARPAT-IFAC, utilizzando una apposita applicazione – sviluppata in ambiente Visual C++ – denominata *PLEIA Inserimento*.

Per ciascuna linea viene ricavato, in base ai dati inseriti in archivio, lo stato di modellazione. Le possibilità sono:

- stato di modellazione ignoto (non ancora impostato);
- linea modellata con dati completi (tutti i sostegni hanno una tipologia **definitiva**):
- linea modellata con dati parziali (tutti i sostegni hanno una tipologia *definita*, ma ad almeno uno di essi è stata attribuita una tipologia **temporanea**);
- linea non interamente modellata (ad almeno uno dei sostegni non è stata attribuita alcuna tipologia, né definitiva né temporanea);
- linea con errori o con lacune (almeno uno dei sostegni specificati nella tabella Campate non esiste nella tabella Sostegni; oppure alla linea non sono stati assegnati sostegni; oppure vi è un errore nella successione dei sostegni assegnati alla linea).

Lo stato è consultabile dal sito web della convenzione ARPAT-IFAC.

1

Le differenze nello stato di modellazione delle linee in archivio sono dovute alla disomogeneità dei dati forniti dai gestori. L'unico dato sempre disponibile è costituito dalle coordinate dei sostegni, mentre l'altezza s.l.m. viene ricavata dal DTM-RT, in modo da avere piena compatibilità tra i dati relativi agli elettrodotti ed il modello digitale cui fa riferimento la cartografia.

La qualità degli altri dati varia con il Gestore e con la fornitura: per alcune linee sono disponibili schede tecniche corredate di cablaggio, tipologia di ciascun sostegno ed indicazioni sulle dimensioni degli sbracci; altre riportano solo l'altezza da terra del conduttore più basso e tipologia del sostegno, senza dare indicazioni sulle dimensioni degli sbracci; in altri casi sono infine disponibili solo i tracciati (e quindi le coordinate dei sostegni).

*Nota*. È risaputo che la qualità e la completezza dei dati condizionano l'accuratezza dei risultati forse più delle prestazioni dell'algoritmo di calcolo e che, per di più, difficilmente si può stimare con ragionevole confidenza quanto questa accuratezza sia degradata in presenza di dati incompleti. A rigore dunque, in mancanza delle informazioni necessarie, si sarebbe dovuto decidere di rinunciare al calcolo dell'induzione magnetica o alla determinazione delle fasce di rispetto. Giudicando questa impostazione eccessivamente penalizzante, si è cercato di individuare un approccio alternativo, che permettesse di popolare il catasto anche con informazioni parziali, conservando la capacità di costruire un modello numerico tridimensionale della linea, pur con una certa penalizzazione dell'accuratezza dei valori di campo calcolati in base ad esso. Si è ritenuto, in altre parole, che una valutazione approssimata può in molti casi essere preferibile ad una totale assenza di valutazione, specie se è possibile ritenere fondatamente che la valutazione eseguita sia

<sup>&</sup>lt;sup>1</sup> Per chi volesse approfondire l'aspetto della consultazione e visualizzazione dei dati presenti in CERT sono disponibili i seguenti lavori: M.Comelli e C.Licciardello: "Integrazione di GIS e database nel monitoraggio dell'esposizione a campi ELF"; Atti del Convegno Nazionale di Radioprotezione AIRP su "Sicurezza e Qualità in Radioprotezione", Vasto Marina (CH), 1-3 ottobre 2007. N.Zoppetti, D.Andreuccetti, M.Comelli e C.Licciardello: "Utilizzo di QGIS per la visualizzazione dei dati contenuti nel Catasto degli Elettrodotti della Regione Toscana"; Atti 12a Conferenza Nazionale ASITA, L'Aquila 21 – 24 ottobre 2008, pp.1935-1940. M.Comelli e N.Zoppetti: "La modellazione tridimensionale del campo magnetico generato da elettrodotti: le funzioni avanzate di PLEIA e l'interfacciamento con ArcScene e Google Earth"; Atti del quarto convegno nazionale "Controllo ambientale degli agenti fisici: nuove prospettive e problematiche emergenti", Vercelli, 24-27 marzo 2009.

approssimata in senso cautelativo. In quest'ottica e con queste finalità, si è dotato CERT di una struttura "scalata". Per approfondire questo aspetto si rimanda alla lettura del lavoro di D.Andreuccetti, C.Fulcheri, F.Salomone e N. Zoppetti: "Un indice di impatto per la classificazione delle tipologie di sostegni inserite nel catasto degli elettrodotti", pubblicato negli Atti del quarto convegno nazionale "Controllo ambientale degli agenti fisici: nuove prospettive e problematiche emergenti", Vercelli, 24-27 marzo 2009.

### **3 - Verifiche sulla qualità dei dati in archivio**

Oltre ad una serie di verifiche riguardanti la *coerenza formale*, sono stati eseguiti due tipi di verifica riguardanti la *qualità* dei dati presenti nell'archivio CERT:

- verifica della posizione di sostegni sulla cartografica tecnica regionale in scala 1:2000;
- verifiche con sopralluoghi per rilevare tramite l'utilizzo di GPS differenziale e telemetro laser posizione e geometria di sostegni e campate in prossimità delle abitazioni.

Le verifiche effettuate fino ad ora hanno fornito sostanziale accordo con i dati in archivio. Le situazioni più problematiche sono emerse a proposito della modellizzazione del terreno nei dintorni delle basi dei sostegni (come nel caso di sostegni sugli argini, ecc.). In questi casi si è evidenziato che i problemi più rilevanti di modellizzazione derivano dalla scarsa qualità della cartografia dell'edificato più che dalla imprecisione dei dati relativi alle linee.

Durante i sopralluoghi si sono inoltre controllate le altezze degli edifici in prossimità delle linee, e l'eventuale presenza di unità abitative non riportate in cartografia, in modo da correggere i dati utilizzati nel calcolo della popolazione esposta.

# **4 - Approfondimento su CERT**

L'archivio CERT è stato sviluppato a partire da un prototipo progettato all'IFAC nell'ambito del Progetto per il Catasto Elettromagnetico Nazionale coordinato dall'ENEA nel biennio 1999-2001. Il progetto ENEA era mosso dalla finalità di provvedere a quanto sarebbe stato richiesto, a proposito di catasti elettro-magnetici, dalla già citata legge quadro 22 febbraio 2001, n.36 (art.4.1.c, art.7, art.8.1.d), di cui vi erano già nel 1999 ampie anticipazioni. Successivamente (2001-2003), il prototipo in questione è stato concretamente realizzato all'IFAC, per proprie esigenze interne. A partire dal settembre 2003, lo sviluppo è proseguito in collaborazione tra ARPAT e IFAC, in seno ad una specifica Convenzione.

Limitandosi ai dati più rilevanti ai fini del calcolo del campo magnetico, CERT permette di memorizzare le informazioni seguenti:

- per ogni sostegno:
- la posizione georiferita, costituita dalle coordinate Gauss-Boaga e dalla quota s.l.m. del centro della base di appoggio;
- $\checkmark$  l'orientazione rispetto al nord geografico;
- l'altezza dal suolo del punto di sospensione del conduttore più basso;
- $\checkmark$  la posizione dei punti di sospensione dei conduttori, espressa attraverso
	- $\triangleright$  lo scostamento laterale dall'asse verticale del sostegno,
	- l'altezza rispetto a quella del punto di sospensione del conduttore più basso;
- per ogni linea:
- $\checkmark$  la successione dei sostegni utilizzati;
- $\checkmark$  le specifiche di ogni singolo conduttore (sostegno di partenza e relativo punto di sospensione, sostegno di arrivo e relativo punto di sospensione, parametro di tesatura meccanica, diametro, fase, frazione della corrente totale);
- $\checkmark$  i valori di tensione nominale e di corrente nominale, corrente media, corrente mediana, corrente a norma CEI 11-60, corrente massima relativi ad un determinato periodo di tempo; valori di corrente istantanea campionati regolarmente dal gestore.

Anche in considerazione di quanto stabilito dalla legge quadro, che considera "elettrodotti" tanto le linee elettriche, quanto le sottostazioni e le cabine di trasformazione (art.3.1.e), l'archivio CERT ospita – oltre alle strutture relative agli elettrodotti propriamente detti (sostegni, linee, campate, conduttori) – anche i dati delle officine elettriche (centrali, stazioni, sottostazioni, cabine).

Come tutti i moderni archivi informatizzati, CERT è realizzato attraverso una serie di tabelle, gestite da un motore di database (DBMS) interrogabile mediante il linguaggio SQL. L'istanza di CERT istallata presso l'ARPAT utilizza un motore PostgreSQL, quella presso l'IFAC un motore MySQL. In entrambi i casi, i server che ospitano CERT fanno uso di un sistema operativo Linux.

Le principali tabelle di CERT rappresentano oggetti fisici (linee, sostegni, campate, conduttori, officine). In queste tabelle, ogni riga riporta le caratteristiche di una istanza del relativo oggetto fisico (per esempio, ogni riga della tabella dei Sostegni riporta le caratteristiche di uno specifico sostegno), mentre ogni colonna è relativa ad una proprietà dell'oggetto stesso (per esempio, nella tabella dei Sostegni vi sono le colonne delle coordinate X e Y, della quota s.l.m., dell'altezza del punto di sospensione più basso etc.).

L'*application server* dell'archivio CERT è un complesso di procedure informatiche che mettono una serie di funzionalità elementari a disposizione dei programmi client utilizzati dagli utenti dell'archivio, primi fra tutti i programmi del pacchetto PLEIA. Queste funzionalità sono orientate sia all'inserimento o alla modifica dei dati in archivio (per le esigenze delle procedure di popolamento e manutenzione), sia all'acquisizione dei dati stessi (con finalità di consultazione dell'archivio o di calcolo del campo magnetico).

Tecnicamente, l'*application server* di CERT è realizzato mediante una collezione di script PHP, raggiungibili via rete utilizzando il protocollo HTTP come fossero pagine Web.

Le motivazioni che hanno portato alla decisione di avvalersi di un *application server* sono molteplici e possono essere schematicamente riassunte come segue.

- **Sicurezza**: l'*application server* consente di evitare di dover esporre sulla rete la porta di accesso diretto al motore del database e permette di interporre un ulteriore strato di filtro alle richieste di accesso: non solo si possono verificare scrupolosamente le credenziali di chi chiede di accedere al database, ma si possono limitare a priori le operazioni che è consentito eseguire sui dati.
- **Indipendenza dal database**: l'*application server* rende l'implementazione dell'archivio CERT completamente trasparente al pacchetto PLEIA, sia per quanto riguarda la scelta del particolare motore di database di cui avvalersi, sia per quanto riguarda l'organizzazione interna dei dati. In altre parole, è possibile passare da una piattaforma DBMS ad un'altra, utilizzare per CERT più piattaforme DBMS differenti (come di fatto avviene) o modificarne la struttura interna dei dati, senza dover necessariamente aggiornare le applicazioni distribuite agli utilizzatori di PLEIA.
- **Flessibilità**: grazie alla presenza dell'*application server*, è possibile ripartire il carico computazionale nel modo più opportuno tra applicazioni *client* (i programmi del pacchetto PLEIA) e lo stesso *application server*. Per esempio, è possibile eseguire lato server (quindi in modo molto efficiente, poiché l'*application server* è eseguito sulla stessa piattaforma che ospita il DBMS) tutte le *query* necessarie a costruire il modello numerico di una linea ed inoltrare i dati così prodotti al programma PLEIA nell'ambito di una sola transazione sulla rete, minimizzandone i relativi tempi morti. Inoltre, l'*application server* non si limita a fornire funzionalità legate all'archivio CERT, ma mette anche a disposizione dei servizi relativi all'interrogazione del modello del territorio DTM-RT, alla gestione delle immagini dei tipi di sostegno etc.
- **Trasportabilità delle applicazioni del pacchetto PLEIA**: grazie all'utilizzo di un *application server*, esiste in linea di principio la possibilità di portare i programmi del pacchetto PLEIA anche su piattaforme diverse da Windows, o di implementarli con linguaggi di programmazione diversi, senza la necessità di disporre, nei nuovi ambienti, delle librerie per l'accesso allo specifico DBMS utilizzato per CERT: è sufficiente, invece, disporre delle comuni librerie per la gestione del protocollo TCP/IP.

#### **5 - Il modello del territorio DTM-RT**

Il DTM-RT (*Digital Terrain Model – Regione Toscana*) è un file in formato binario contenente le informazioni relative all'orografia del territorio della Regione Toscana, rappresentato come una giacitura di mattonelle quadrate contigue, di 10 metri di lato, ciascuna caratterizzata da un valore costante di quota sul livello del mare (s.l.m.). Il DTM-RT risiede sullo stesso server centrale che ospita l'archivio CERT (presso l'ARPAT e presso l'IFAC) ed è stato corredato di una serie di applicazioni che permettono di determinare in tempo reale la quota s.l.m. di un punto o di un insieme di punti georiferiti (di cui, cioè, siano note le coordinate geografiche Gauss-Boaga) del territorio regionale.

Il DTM-RT svolge un duplice ruolo nell'ambito del sistema integrato.

- Viene utilizzato in fase di popolamento dell'archivio CERT, per assegnare automaticamente la quota s.l.m. agli oggetti georiferiti dell'archivio stesso (in particolare, i sostegni).
- Viene utilizzato in fase di calcolo dell'induzione magnetica, per determinare la quota s.l.m. dei punti georiferiti dove si vuole calcolare il campo.

Il DTM della Toscana è stato preparato dall'ARPAT effettuando il mosaico di più modelli parziali, realizzati dalla Regione Toscana in collaborazione con le Autorità di Bacino, nell'ambito del progetto **Sistema delle Acque**. Per questa operazione si è utilizzato il *toolbox* "Data management/Raster/Mosaic" del pacchetto software ESRI ArcGIS 9.0.

I modelli di partenza, relativi ai bacini idrografici di pertinenza della Toscana, sono stati costruiti sulla base delle specifiche indicate nel documento "*Il Sistema delle Acque Superficiali: Idrografia, bacini, DTM*" (versione ottobre 2002, a cura della Regione Toscana, Dipartimento delle politiche Territoriali e ambientali), al quale si rimanda per ulteriori dettagli. Come dati di base, sono state utilizzate le informazioni altimetriche (curve di livello, punti quotati) e quelle relative all'idrografia (corsi d'acqua, corpi d'acqua, linea di costa) contenute nella **Carta Tecnica Regionale in scala 1:10000**.

Il DTM generale in formato *ESRI Grid* ottenuto dal mosaico, è stato successivamente convertito con strumenti ArcGIS nel formato **ASCII raster file**. Il file così prodotto, oltre ad avere una dimensione considerevole, adottava una codifica in formato testo, con campi di lunghezza variabile, che rendeva inefficiente l'accesso ai valori delle quote.

Per superare queste limitazioni, presso l'IFAC è stata sviluppata una codifica binaria a tre byte per nodo, che non solo produce un file "ad accesso casuale" (cioè nel quale è possibile accedere in modo diretto ed efficiente alla quota di qualsiasi nodo del reticolo  $10m \times 10m$  del modello), ma consente di ridurne le dimensioni complessive a molto meno della metà. È stato poi messo a punto un semplice algoritmo di interpolazione, che permette di determinare la quota di un punto di coordinate arbitrarie. Infine, nell'*application server* dell'archivio CERT sono state inserite le funzionalità necessarie ad offrire servizi automatici per la determinazione in tempo reale della quota dei punti georiferiti del territorio regionale.

#### **6 - Il pacchetto PLEIA**

Il pacchetto PLEIA (*Power Line Electromagnetic Impact Assessment*) è un complesso di programmi per personal computer in ambiente Windows comprendente moduli per la gestione dell'archivio CERT, per il calcolo del campo magnetico generato da uno o più elettrodotti, per la visualizzazione degli oggetti dell'archivio e dei risultati dei calcoli e per varie altre funzioni accessorie. In particolare il modulo di calcolo, su cui si incentra questo documento, è finalizzato a calcolare l'induzione magnetica generata da uno o più elettrodotti, i cui dati sono contenuti nell'archivio CERT, in punti georiferiti del territorio della Regione Toscana.

Limitandosi alle funzionalità di base, l'utilizzo del modulo di calcolo di PLEIA prevede i seguenti passi logici per ogni sessione di lavoro.

- 1. L'operatore specifica le linee elettriche che vuole includere nella sessione; se vuole, può associare a ciascuna linea un valore di corrente qualsiasi, diverso da quelli contenuti in archivio per quella linea.
- 2. PLEIA costruisce, nella memoria dell'elaboratore, un modello numerico di tali linee, attingendone i dati dall'archivio CERT.
- 3. L'operatore seleziona la modalità di calcolo a cui è interessato. PLEIA mette a disposizione numerose modalità di calcolo, che possono essere raggruppate in due categorie principali.
	- a. Determinazione del valore dell'induzione magnetica in insiemi di punti georiferiti. In questo caso, l'operatore deve inserire le informazioni necessarie a localizzare i punti stessi sul territorio regionale, cioè a specificarne le coordinate Gauss-Boaga (X,Y). PLEIA determinerà automaticamente, utilizzando le funzioni previste a corredo del DTM-RT, la quota s.l.m. di ogni punto in cui deve calcolare il campo.
	- b. Costruzione del luogo dei punti nello spazio in cui si raggiunge un determinato valore di induzione magnetica, in riferimento ad una delle linee elettriche incluse nella sessione di lavoro, che viene denominata **linea principale** della sessione. In questo caso, l'operatore deve specificare il tipo di luogo cercato (linea isocampo, fascia di rispetto etc.) e l'associato valore di induzione magnetica. L'operatore deve indicare anche quale, tra le linee incluse nella sessione di lavoro, deve essere considerata *linea principale*. PLEIA selezionerà automaticamente i punti dove determinare il campo, sulla base di un apposito

algoritmo finalizzato a trovare i punti intorno alla *linea principale*, in cui si raggiunge il valore di campo cercato.

4. In base alla modalità selezionata, PLEIA decide se includere nel calcolo del campo tutte le campate delle linee inserite nella sessione di lavoro, oppure solo alcune di esse. La decisione è presa sulla base di un algoritmo che punta ad ottimizzare il compromesso tra accuratezza e tempo di calcolo. L'algoritmo può essere parzialmente controllato dall'operatore, attraverso l'impostazione del valore di alcuni parametri di configurazione.

#### *6.1 - Approfondimenti*

Il primo passo compiuto da PLEIA consiste nel costruire un modello numerico di ciascuna delle linee elettriche che l'operatore ha inserito nella sessione di lavoro. Il modello numerico non è altro che la rappresentazione di un elettrodotto come collezione di sorgenti elementari. La **sorgente elementare** adottata per gli elettrodotti aerei è la **catenaria** ovvero, in questo contesto, il singolo conduttore di una campata, esteso dal punto di sospensione di un sostegno al punto di sospensione del sostegno successivo lungo la linea considerata. Come è noto, una catenaria è geometricamente determinata quando si indichino:

- le coordinate dei punti di inizio e di fine (cioè, nel nostro caso, le coordinate georiferite dei punti di sospensione sul sostegno a monte e sul sostegno a valle della campata a cui appartiene il conduttore);
- il parametro che ne specifica la tensione meccanica.

Tutte queste informazioni vengono determinate automaticamente da PLEIA, per ciascun conduttore di ciascuna campata di ciascuna linea inserita nella sessione di lavoro, a partire dai dati contenuti nell'archivio CERT.

In ultima analisi, PLEIA calcola il campo magnetico applicando ripetutamente un **agente elementare di calcolo** in grado di determinare l'induzione magnetica generata da una singola *sorgente elementare* (cioè da una *catenaria* dell'elettrodotto) in un singolo punto georiferito, detto **punto potenziato**. A questo scopo, l'*agente elementare* esegue una integrazione numerica della *prima formula di Laplace* lungo lo sviluppo Γ della catenaria stessa:

$$
\mathbf{B} = \frac{\mu_0 i}{4\pi} \int_{\Gamma} \frac{\mathbf{d}\Gamma \times \mathbf{r}}{r^3}
$$

dove *i* è la corrente sul conduttore ed **r** è il vettore che va dal punto di integrazione mobile lungo la catenaria, al punto potenziato.

La combinazione dei contributi al campo dovuti alle varie *sorgenti elementari* (cioè alle varie catenarie) avviene su due livelli distinti. Innanzitutto, vi è la combinazione a livello di linea: i contributi di tutte le catenarie appartenenti ad una medesima linea vengono sommati vettorialmente in ampiezza, direzione e fase. In questo modo, si costruisce il contributo al campo nel punto potenziato dovuto ad ogni singola linea inclusa nella sessione di lavoro. Poi occorre combinare i contributi delle varie linee. In questo caso, è lasciato all'operatore stabilire se i vari contributi devono venir sommati in direzione, ampiezza e fase (*somma coerente*) o si debba invece effettuare una somma RSS (Root Sum Squared, radice della somma dei quadrati) delle sole ampiezze dei contributi delle varie linee.

Il programma PLEIA non utilizza particolari approssimazioni per determinare il campo magnetico prodotto da un elettrodotto. O meglio, le approssimazioni utilizzate comportano errori irrilevanti sul risultato finale. Tali approssimazioni consistono infatti unicamente in:

- adottare la formulazione quasi-statica delle equazioni di Maxwell per calcolare l'induzione magnetica di un conduttore filiforme percorso da corrente; a sua volta questo implica che si assuma
	- $\checkmark$  di poter ignorare gli sfasamenti introdotti dalla propagazione del campo nello spazio,
	- $\checkmark$  di poter trascurare le perturbazioni al campo magnetico dovute sia al campo elettrico oscillante, sia alle correnti indotte nel terreno e negli oggetti conduttori presenti sul teatro espositivo (come i sostegni, le funi di guardia, gli edifici, la vegetazione);
- ignorare la reale distribuzione della corrente sui conduttori, trascurando gli effetti del mutuo accoppiamento tra gli stessi; i conduttori vengono assimilati a cilindri curvilinei a sezione circolare con corrente concentrata sull'asse.

Tutte queste assunzioni sono ampiamente soddisfatte alla frequenza di 50 Hz in qualsiasi situazione realistica.

È possibile sostenere – come per altro è stato chiaramente dimostrato in fase di validazione del programma – che l'accuratezza complessiva dei risultati forniti da PLEIA dipende quasi esclusivamente dalla qualità dei dati di partenza. In particolare, risultano nell'ordine abbastanza critici, in rapporto all'accuratezza con cui viene calcolato il campo, i dati seguenti:

- la conformazione della testa dei sostegni, cioè la posizione dei punti di sospensione;
- il parametro di tesatura meccanica delle catenarie;
- la posizione XY dei sostegni sul territorio, in relazione a quella dei punti dove si vuole determinare il campo magnetico;
- l'accuratezza del modello numerico del territorio in base al quale vengono determinate le quote s.l.m.

## **7 - L'applicativo PLEIA**

Riassumendo, l'applicativo PLEIA funziona costruendo un modello numerico degli elettrodotti di cui si vuole determinare il campo magnetico. Nel modello, ogni elettrodotto è rappresentato come insieme di sorgenti elementari. PLEIA utilizza le equazioni dell'elettromagnetismo (in condizioni quasi-statiche) per determinare il contributo all'induzione magnetica generato da ciascuna sorgente elementare, quindi combina i contributi delle varie sorgenti elementari per determinare il campo totale da esse generato.

Sin dalle prime fasi dello sviluppo del sistema integrato ci si è orientati ad un approccio che, laddove possibile, permetta al singolo utente di continuare ad utilizzare gli strumenti di lavoro abituali. Ciò vale specialmente per strumenti non specificamente legata alla valutazione dell'induzione magnetica generata da elettrodotti, come i sistemi GIS, o i CAD ed i fogli di calcolo, usati quotidianamente dalla maggior parte dei tecnici ARPAT per la visualizzazione della cartografia numerica e per la preparazione di elaborati da allegare a pareri o relazioni.

Per quanto riguarda PLEIA questo approccio si è concretizzato nella generazione di risultati in file formato testuale, opportunamente documentato e quindi importabile in qualsiasi foglio di calcolo, e la generazione di moduli che ne permettono l'esportazione ad esempio in formato Autodesk-DWG o Esri-Shapefile. Quest'ultimo formato è supportato dalla grande maggioranza dei sistemi GIS attualmente in circolazione, che possono essere utilizzati per la visualizzazione e la elaborazione (anche tridimensionale) dei risultati.

## *7.1 - Modalità di calcolo per la determinazione della fascia di rispetto*

Il programma PLEIA supporta due tipi di modalità di calcolo:

- quelle in cui l'utente specifica i punti di calcolo;
- quelle in cui l'utente specifica un valore di induzione magnetica ed un tipo di ricerca di tale valore.

Per la determinazione della fascia di rispetto, sia come proiezione a terra sia come volume, le modalità di calcolo utilizzabili sono quelle che permettono di "cercare" i luoghi dei punti caratterizzati da un valore di induzione magnetica specificato dall'utente.

Il programma di calcolo offre quattro possibilità:

- **calcolo di fasce di rispetto secondo la circolare ministeriale del 15-11-2004 (proiezione a terra)**: procedendo lungo una specifica linea elettrica, si determina la proiezione a terra del volume caratterizzato da valori di induzione magnetica superiori o uguali a quello specificato dall'utente.
- **calcolo di curve isocampo ad altezza costante dal suolo**: procedendo lungo una specifica linea elettrica, si utilizza il DTM-RT per determinare le curve di livello dell'induzione magnetica relative ai valori di campo specificati dall'utente, all'altezza dal suolo specificata dall'utente;
- **calcolo di curve isocampo su piani verticali**: si determinano le curve di livello dell'induzione magnetica per valori specificati dall'utente su uno o più piani verticali individuati dall'utente stesso lungo una specifica linea.
- **calcolo del cosiddetto "***tubo***"**: procedendo lungo una specifica linea elettrica, si determina il volume caratterizzato da valori di induzione magnetica superiori o uguali a quello specificato dall'utente

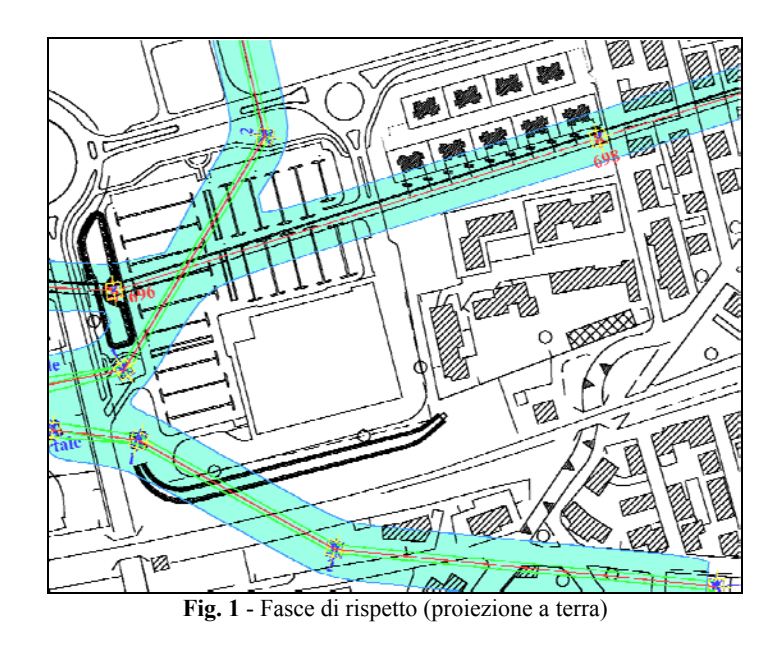

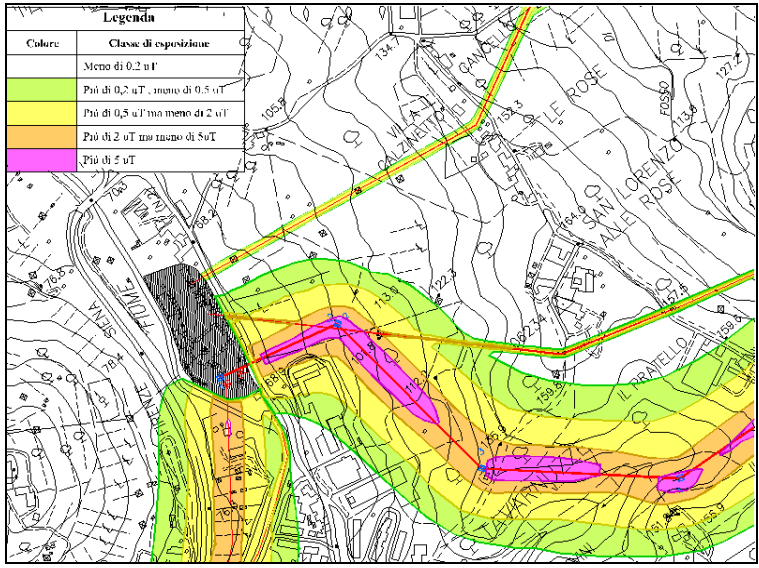

**Fig. 2** - Curve isocampo ad altezza costante dal suolo

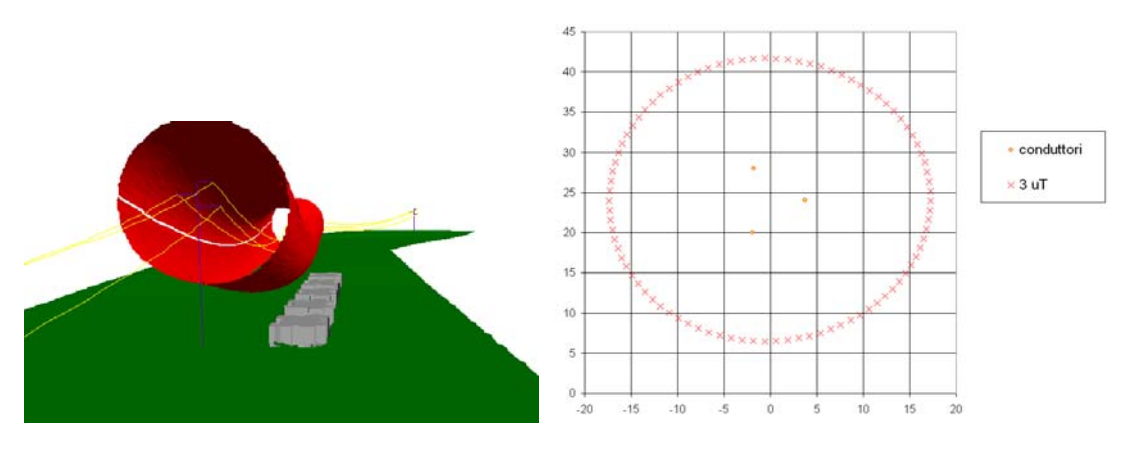

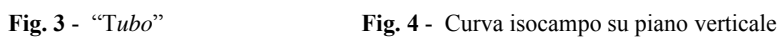

# *7.2 - Utilizzo delle linee*

Le linee in archivio CERT sono caratterizzate da un campo del database che descrive lo stato di modellazione della linea. Tale stato, come già riportato nel §2, può assumere i seguenti valori, riportati in ordine decrescente di completezza dei dati:

- stato **A**: linea modellata con dati completi (tutti i sostegni hanno una tipologia **definitiva**);
- stato **B**: linea modellata con dati parziali (tutti i sostegni hanno una tipologia *definita*, ma ad almeno uno di essi è stata attribuita una tipologia **temporanea**, per carenza di dati certi o dettagliati);
- stato **C**: linea non interamente modellata (ad almeno uno dei sostegni non è stata attribuita alcuna tipologia, né definitiva né temporanea, per carenza di dati);
- stato **D**: almeno uno dei sostegni specificati nella tabella *Campate* non esiste nella tabella *Sostegni*;
- stato **E**: alla linea non sono stati assegnati i sostegni;
- stato **F**: errore nella successione dei sostegni assegnati alla linea.

L'interfaccia grafica del programma di calcolo permette di considerare solo linee che abbiano uno stato **A** o **B**.

Per linee con stato di modellazione diverso, viene chiesto all'utente di completare il modello manualmente, utilizzando strumenti dedicati per la definizione dei sostegni e del cablaggio delle campate. Il modello di linea modificato può essere memorizzato dall'utente in un file utilizzabile in un secondo momento per nuovi calcoli. Un utente esperto, bypassando l'interfaccia grafica, può comunque eseguire il calcolo utilizzando qualsiasi linea presente in archivio così come è, indipendentemente dallo stato di modellazione. In tal caso le fasce risulteranno incomplete laddove il cablaggio della linea non è stato definito.

Esistono due livelli di selezione delle linee e delle campate coinvolte nel calcolo:

- la selezione delle linee effettuata dall'utente;
- la successiva selezione delle campate effettuata dalle applicazioni in modo automatico (ma comunque dipendente da parametri specificati dall'utente).

La prima operazione che l'utente dei programmi deve effettuare è proprio la selezione delle linee da considerare per il calcolo.

| ID     | Descrizione                          | Tipo linea           | State | Codice | Gestore                             |  |
|--------|--------------------------------------|----------------------|-------|--------|-------------------------------------|--|
|        | 7500 Avenza - Massa                  | 132 kV hifase aerea  | R     | 75     | <b>TERNA Spa</b>                    |  |
| 7800   | Massa ZI - Strettoja                 | 132 kV hifase aerea  | B     | 78     | <b>ENEL Distribuzione - Direzio</b> |  |
| 8300   | Casellina - S. Colombano CP          | 132 kV trifase aerea | B     | 83     | ENEL Distribuzione - Direzio        |  |
| 9000   | Manciano - Orbetello                 | 132 kV trifase aerea | B     | 90     | <b>TERNA Spa</b>                    |  |
| 25     | Colomo - La Spezia                   | 220 kV trifase aerea | A     | 256    | TERNA Spa                           |  |
| 25     | La Spezia - Avenza                   | 220 kV trifase aerea | B     | 257    | <b>TERNA Spa</b>                    |  |
| 26.    | Casellina - Colunga                  | 220 kV trifase aerea | B     | 261    | TERNA Spa                           |  |
| 26.    | Tavamuzze - Casellina                | 220 kV trifase aerea | Ċ     | 265    | <b>TERNA Spa</b>                    |  |
| 26     | Tavarnuzze (palo 1c) - Casellina     | 220 kV trifase aerea | C     | 266    | <b>TERNA Spa</b>                    |  |
| 26     | Poggio a Caiano - Casellina          | 220 kV trifase aerea | B     | 267    | <b>TERNA Spa</b>                    |  |
| 26     | Arezzo C - Pietrafitta 2             | 220 kV trifase aerea | B     | 268    | <b>TERNA Spa</b>                    |  |
| 26     | Ex Casellina - Arezzo C. tratto ST p | 220 kV trifase aerea | A     | 269    | <b>TERNA Spa</b>                    |  |
| 27     | S. Barbara - Arezzo C. Bamo01: S. B. | 220 kV trifase aerea | Ċ     | 270    | <b>TERNA Spa</b>                    |  |
| $27 -$ | S Barbara - Arezzo C. Bamo02: rac.   | 220 kV hifase aerea  | Ċ     | 270    | <b>TERNA Spa</b>                    |  |
| 27.    | S. Barbara - Arezzo C. Bamo03: rac   | 220 kV trifase aerea | Ċ     | 270    | <b>TERNA Spa</b>                    |  |
| 27     | S.Barbara - Arezzo C. Bamo04: C      | 220 kV trifase aerea | A     | 270    | <b>TERNA Spa</b>                    |  |
| 27     | S.Barbara - Arezzo C. Ramo05: Pal    | 220 kV trifase aerea | B     | 270    | <b>TERNA Spa</b>                    |  |
| 27     | Tavamuzze - S. Barbara               | 220 kV trifase aerea | B     | 271    | <b>TERNA Spa</b>                    |  |
| 27     | 222                                  | 220 kV trifase aerea | A     | 274    | TERNA Spa                           |  |
| 28.    | Avenza - S. Colombano GE             | 220 kV hifase aerea  | B     | 280    | <b>TERNA Spa</b>                    |  |
| 28.    | 222                                  | 220 kV trifase aerea | A     | 285    | <b>TERNA Spa</b>                    |  |
| 28.    | Avenza - Livomo                      | 220 kV trifase aerea | B     | 286    | <b>TERNA Spa</b>                    |  |
| 28     | La Spezia - Avenza                   | 220 kV trifase aerea | A     | 289    | <b>TERNA Spa</b>                    |  |
| 29     | Poggio a Caiano - Casellina          | 220 kV trifase aerea | B     | 290    | <b>TERNA Spa</b>                    |  |
| 30     | Marginone - Poggio a Caiano          | 380 kV trifase aerea | B     | 301    | TERNA Spa                           |  |
| $31 -$ | Rosen - Acciaiolo                    | 380 kV hifase aerea  | B     | 312    | TERNA Spa                           |  |
| 31.    | La Spezia - Acciaiolo                | 380 kV trifase aerea | R     | 314    | TERNA Spa                           |  |
| 32     | Poggio a Caiano - Pian della Spera   | 380 kV trifase aerea | A     | 321    | <b>TERNA Spa</b>                    |  |
| 32     | Suvereto - Montalto di Castro        | 380 kV trifase aerea | A     | 322    | <b>TERNA Spa</b>                    |  |

**Fig. 5** - Finestra per la selezione delle linee

Nulla vieta che si considerino tutte le linee presenti nel database, ma in genere l'utente selezionerà solo alcune linee di interesse. Può selezionare ad esempio tutte le linee che insistono nella porzione di territorio interessata dalle valutazioni (esistono gli strumenti per determinare tali linee, data la zona di interesse); oppure può deliberatamente escluderne alcune, ad esempio per valutare gli effetti di una demolizione. In ogni caso la selezione delle campate effettuata dalle applicazioni riguarda solo l'insieme delle linee preventivamente selezionate dall'utente.

I criteri di selezione delle campate utilizzati dalle applicazioni, in generale sono diversi al variare della modalità di calcolo dei campi. Nel successivo punto si descrive il criterio di selezione utilizzato per il calcolo delle fasce di rispetto. Nel caso invece si desideri calcolare il campo in pochi punti, l'onere del processo di selezione supera i benefici ottenibili in termini di tempi di calcolo e quindi si considerano per intero tutte le linee selezionate dall'utente.

#### *7.2.1 - Calcolo delle fasce di rispetto nel caso di incroci tra linee*

Quando si calcolano le fasce di rispetto, e più in generale quando si cercano i punti caratterizzati da uno specifico valore di campo (ovvero quando si utilizza una delle modalità di calcolo elencate nel paragrafo 7.1), all'utente è richiesto di specificare il cosiddetto **fattore percentuale di inclusione**. Se ad esempio si specifica un fattore pari all'1% (che è il valore proposto dall'applicazione), ciò significa che durante il calcolo del campo non si considereranno le campate che contribuiscono per meno dell'1% del valore cercato nell'area di interesse. Il valore del fattore percentuale di inclusione è da intendersi nelle condizioni di massimo accoppiamento; in altre parole, le campate trascurate contribuiranno per l'1% solo nel peggiore dei casi possibili, mentre normalmente il loro contributo sarà inferiore all'1%.

Le condizioni di massimo accoppiamento sono modellate assumendo che i sostegni ai capi delle campate considerate abbiano la struttura più ampia tra quelle presenti in archivio (e quindi più impattante in termini di campo magnetico emesso). Considerando le formule semplificate valide per conduttori rettilinei ed indefiniti e considerando l'effettiva corrente che scorre sui conduttori, è possibile determinare l'area all'interno della quale una campata di linea genera un livello di induzione magnetica superiore ad un valore fissato, nel caso specifico l'1% del valore al quale la fascia di rispetto si riferisce. A ciascuna campata è dunque associabile una porzione di territorio, entro la quale si può supporre che la campata stessa generi un livello di induzione magnetica superiore al valore fissato.

Per determinare la fascia di rispetto lungo una linea si procede campata per campata. Per determinare quali campate considerare nel calcolo della fascia, si considera l'area associata alla campata corrente (quella lungo la quale sto calcolando la fascia di rispetto) e si cercano le campate la cui area associata interseca l'area associata alla campata corrente. Sicuramente tra queste ci saranno la campata corrente e quelle adiacenti.

È facile dimostrare che, **se i dati relativi alle linee sono completi ed attendibili,** la proiezione a terra della fascia di rispetto restituita da PLEIA si pone a livello intermedio tra Distanza di Prima Approssimazione (DPA) e Fascia Di Rispetto (FDR), nel senso che dà luogo ad un vincolo di territorio superiore alla FDR vera e propria ed è comunque contenuto entro la fascia con larghezza costante pari alla DPA. Il corridoio di PLEIA è infatti la proiezione al suolo della FDR e riferendosi alla reale configurazione delle linee dà luogo a vincoli che non tengono conto delle prescrizioni in senso cautelativo che caratterizzano la DPA. In questo caso quindi, l'utilizzo del corridoio di PLEIA è fondato e ragionevole e può costituire un valido approccio, specialmente in relazione ai ridotti tempi di calcolo rispetto ad una valutazione tridimensionale completa. Il corridoio, basandosi su una modellazione tridimensionale delle linee, permette di avere dei risultati che tengono conto dei fenomeni che si manifestano presso i cambi di direzione delle linee oppure gli incroci, senza la necessità di dover applicare manualmente le correzioni alla DPA proposte dal decreto.

#### **8 - Calcolo della proiezione a terra della fascia di rispetto relativa a una o più linee**

La determinazione della fascia di rispetto come proiezione a terra, la determinazione del cosiddetto "*tubo*" e, per certi versi, anche la determinazione delle curve isocampo ad altezza costante dal suolo, sono eseguite utilizzando due varianti dello stesso algoritmo.

Prima di tutto occorre precisare che la fascia, il tubo e le curve si riferiscono ad una particolare linea (in seguito denominata **linea principale** della sessione di calcolo). Presso incroci o biforcazioni e più in generale quando coesistono altre linee nella stessa zona, la fascia risentirà eventualmente della presenza delle altre linee, ma si riferirà comunque alla linea sotto esame. La sovrapposizione delle fasce relative alle diverse linee fornirà la fascia complessiva relativa al gruppo di linee considerate. Tali considerazioni sono valide anche per il "*tubo*" e le curve isocampo.

Un caso particolare è costituito da due linee che condividono gli stessi sostegni (doppia terna); in tal caso, le fasce di rispetto per le due linee coincidono.

Per determinare la fascia di rispetto relativa ad una specifica linea, si procede lungo di essa considerando dei piani di calcolo verticali opportunamente orientati denominati nel seguito "sezioni". Per ogni campata vengono considerate più sezioni, sia presso i sostegni sia lungo le campate. Su ciascuna sezione si eseguono i calcoli e si determinano gli estremi della fascia di rispetto.

L'andamento della fascia di rispetto sul piano orizzontale viene ricostruito congiungendo gli estremi determinati su ciascuna sezione.

Le sezioni vengono ricavate procedendo a passi regolari lungo l'asse della linea ed orientate in modo da evitare intersezioni tra di esse. La necessità di evitare sovrapposizioni tra le porzioni di piano si riferisce alla fase di tracciamento delle curve isocampo. Senza addentrarsi in dettagli tecnici, si può infatti affermare che il tracciamento delle curve isocampo, delle fasce o del tubo può diventare complicato o portare a risultati logicamente errati nel caso di intersezione tra sezioni.

Nella seguente figura si può notare come le sezioni si adeguino ad un cambio di direzione della linea a partire dalla campata precedente all'angolo, per tutta la campata successiva e, se necessario, anche durante quelle seguenti. Per tratti di linea rettilinei le campate tendono ad essere comunque ortogonali all'asse della linea.

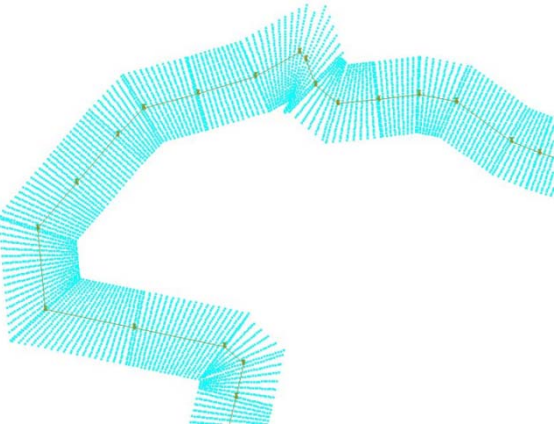

**Fig. 6** - Orientazione delle sezioni

La ricerca della fascia e del tubo sono eseguite quindi su una serie di piani verticali trasversali alla linea principale. Su ciascun piano verticale si esegue una ricerca angolare ed in particolare:

- si individua il baricentro della figura geometrica che ha per vertici l'intersezione con il piano di calcolo dei conduttori della campata considerata della linea principale;
- si esegue una serie di ricerche radiali a partire dal baricentro.

I raggi lungo cui si eseguono le ricerche radiali sono scelti prendendo come riferimento la retta orizzontale e procedendo con un passo angolare specificato dall'utente. Su ciascun piano di calcolo verticale sarà così determinata la curva di isocampo relativa al valore cercato.

- Nel caso si voglia determinare la fascia di rispetto come proiezione a terra, normalmente non è necessario eseguire le ricerche radiali su tutto l'angolo giro. Per tale motivo, in questo caso si dà all'utente la possibilità di specificare sia il **passo angolare** con il quale si susseguono le ricerche radiali, sia un angolo "δ", detto **semiampiezza angolare della ricerca**, che permette di limitare la ricerca a due porzioni dell'angolo giro centrate sulla retta orizzontale passante per il baricentro delle ricerche radiali.

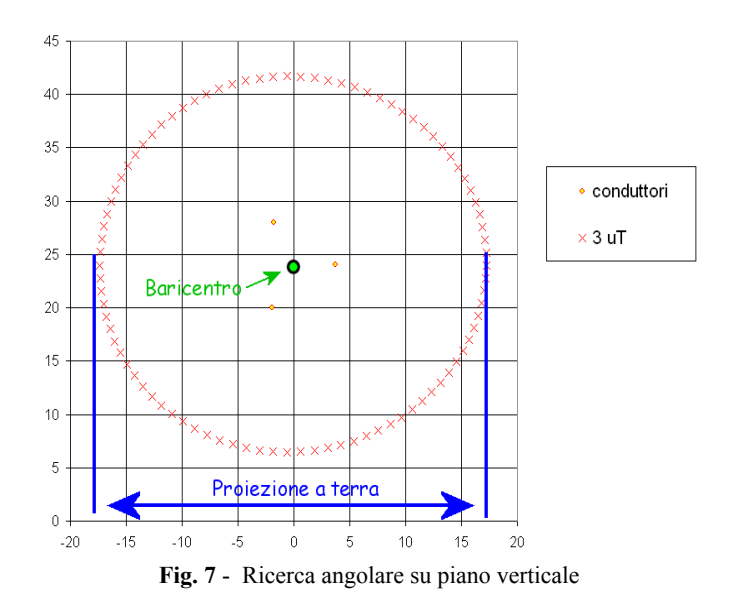

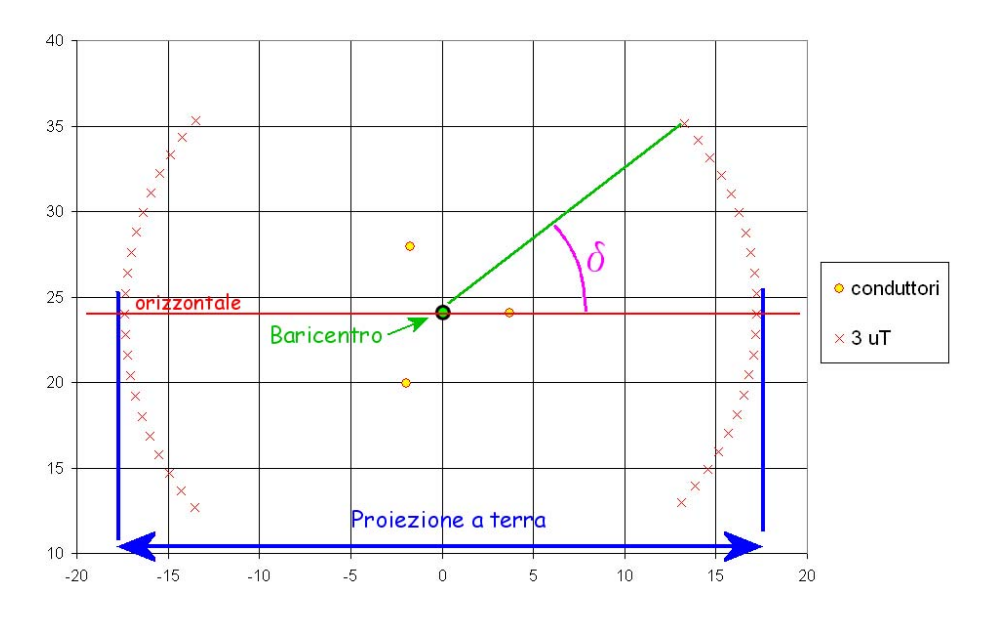

**Fig. 8** - Ricerca angolare su piano verticale per determinazione proiezione a terra

Il fatto che la fascia determinata lungo una linea risenta o meno della vicinanza di una o più linee vicine, dipende anche dalla posizione altimetrica relativa delle linee. Quando si considerano le proiezioni a terra le differenze di quota non sono direttamente visibili, ma influiscono comunque sulle fasce visualizzate in pianta. In Fig. 9 è riportato un esempio relativo ad un incrocio presso il quale la differenza di quota tra i conduttori delle diverse linee fa sì che le fasce calcolate lungo di esse siano di fatto indipendenti. Ciò è evidente nella vista tridimensionale a sinistra ed il risultato in pianta è rappresentato a destra.

In Fig. 10 si riporta un incrocio analogo al precedente, presso il quale la differenza di quote è però minore e quindi la fascia determinata lungo ciascuna linea risente della presenza dell'altra. Le fasce rappresentate in Fig. 10 sono ottenute sommando i contributi delle due linee secondo la modalità di composizione coerente (tenendo conto delle fasi). Nella vista in pianta si possono notare delle differenze tra i quattro raccordi tra le fasce determinate lungo le due linee. Facendo riferimento ai quadranti definiti dai tracciati delle linee, utilizzando le convenzioni adottate per il piano cartesiano, i contributi delle due linee si sommano nel primo e nel terzo quadrante e si sottraggono nel secondo e nel quarto. Nella seguente figura i punti blu appartengono alla curva isocampo a  $3\mu$ T su un piano verticale passante nel primo e nel secondo quadrante.

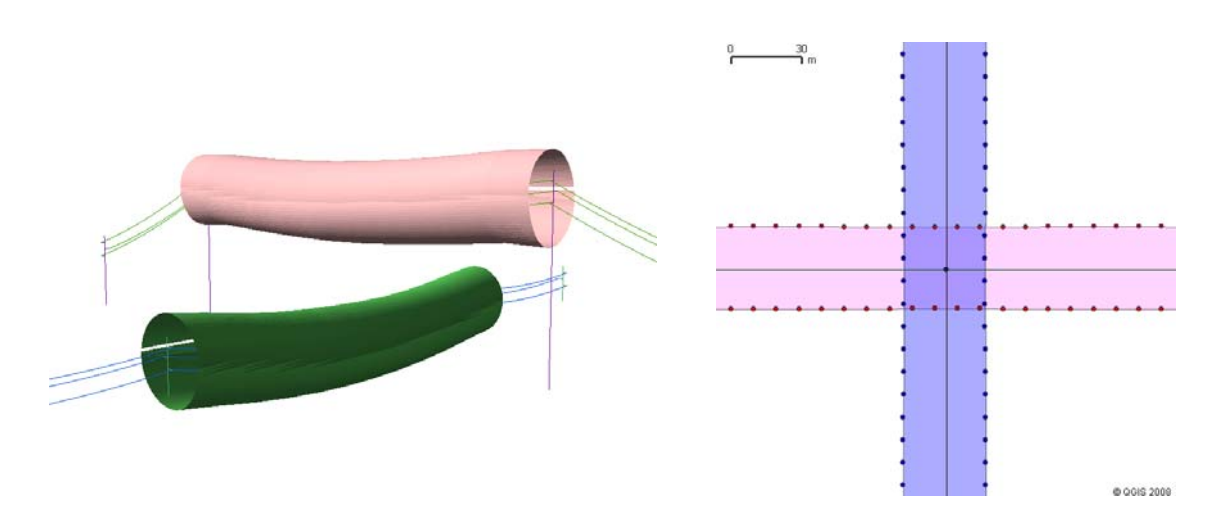

**Fig. 9** - Incrocio tra linee con fasce indipendenti

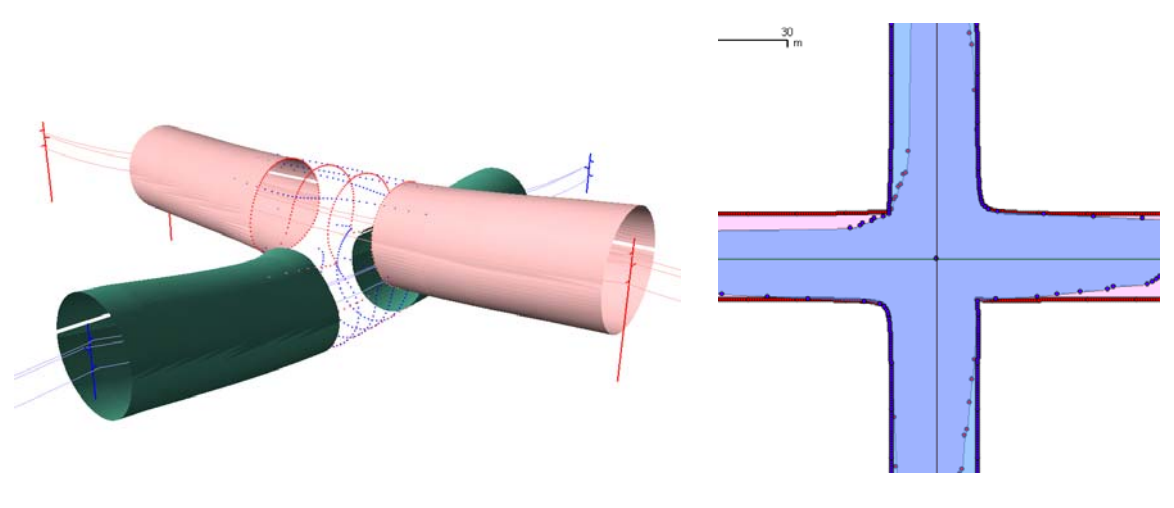

**Fig. 10** - Incrocio tra linee con fasce interdipendenti

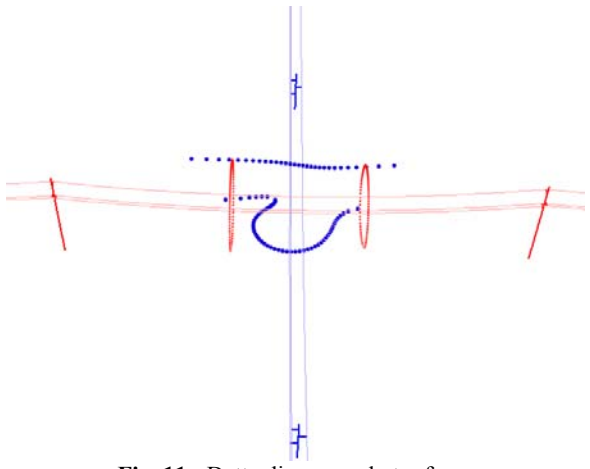

**Fig. 11** - Dettaglio raccordo tra fasce

# *8.1 – Calcolo della proiezione a terra delle fasce di rispetto: approssimazioni*

La necessità di calcolare le fasce di rispetto "a tappeto" per tutte le linee rappresentate in archivio ha comportato da un lato l'ottimizzazione degli algoritmi di calcolo, dall'altro l'introduzione della possibilità sia di regolare più parametri scegliendo il valore più adatto al caso trattato, sia di eseguire calcoli a diversi livelli di approssimazione.

Dei parametri modificabili dall'utente (passo angolare, semiampiezza angolare della ricerca, fattore percentuale di inclusione) si è già parlato nei paragrafi precedenti; questi parametri saranno inoltre riassunti nel seguito del documento.

In questo contesto ci si riferisce alle approssimazioni ed in particolare alla possibilità di modellare ciascun conduttore con un singolo segmento che unisce i punti di sospensione oppure con una catenaria.

La modellazione approssimata che fa uso di segmenti permette di eseguire il calcolo in tempi decine di volte inferiori rispetto al caso in cui si utilizzino le catenarie ed è stata sviluppata per permettere valutazioni preliminari relative a linee intere o a lunghi tratti.

È da tenere inoltre presente che, **in termini di proiezione a terra**, molto spesso la modellazione a segmenti dà risultati equivalenti a quella con catenarie.

Per un'analisi dettagliata degli effetti delle approssimazioni in termini di proiezione a terra, si rimanda ai riferimenti citati negli approfondimenti.

Ovviamente, se si è interessati ad una rappresentazione tridimensionale dei risultati, non si può prescindere dalla modellazione con catenarie.

Le differenze tra i risultati ottenuti modellando i conduttori con segmenti e quelli ottenuti utilizzando catenarie sono apprezzabili – per quanto sempre di modesta entità – solo in un ristretto numero di casi quali:

- alcuni incroci;
- linee vicine parallele ma con sostegni non allineati.

Tali differenze sono descritte nell'articolo di N.Zoppetti e D.Andreuccetti "Influenza del modello della linea nella determinazione delle fasce di rispetto degli elettrodotti", pubblicato negli Atti del Terzo Convegno Nazionale "Controllo ambientale degli agenti fisici: dal monitoraggio alle azioni di risanamento e bonifica" (Biella, 7-9 giugno 2006, vol.2, pp.574-579). Gli algoritmi descritti in tale articolo sono stati nel frattempo modificati e perfezionati, ma i principi generali e le conclusioni rimangono comunque valide.

# *8.2 – Calcolo della proiezione a terra delle fasce di rispetto: criteri*

Come riportato precedentemente, il calcolo della fascia come proiezione a terra avviene procedendo lungo una linea e cercando gli estremi della fascia su piani verticali posizionati lungo la linea stessa. Una volta determinati gli estremi della fascia su ciascun piano, si procede a tracciare le fasce stesse, unendo i punti individuati.

Quando si parla di criticità a proposito del processo di costruzione delle fasce di rispetto, è necessario distinguere tra due diversi problemi:

- criticità per il calcolo, cioè casi in cui vi sono degli errori nel calcolo delle coordinate dei punti;
- criticità per il tracciamento in pianta delle fasce, cioè casi in cui le fasce risultano non corrette pur essendo i relativi vertici determinati correttamente.

*Criticità per il calcolo.* Anche se non è possibile escludere l'esistenza di altri casi "patologici", le criticità per il calcolo si manifestano principalmente:

- nel caso in cui vi siano conduttori paralleli (o quasi) al piano di calcolo, specialmente se si tratta di conduttori della linea principale, il ché può accadere solo in presenza di angoli molto pronunciati, altrimenti i piani di calcolo tenderanno ad essere perpendicolari ai conduttori della linea;
- più in generale quando, nel caso di prossimità tra più linee, i parametri per la ricerca non siano stati scelti correttamente; un esempio è quello di incroci con una semiampiezza angolare della ricerca troppo piccola; un altro esempio è quello di passo angolare non sufficientemente piccolo per rappresentare andamenti particolarmente complessi della curva isocampo sul piano verticale.

*Criticità per il tracciamento delle fasce.* Le procedure che tracciano la fascia a partire dai punti determinati su ogni piano di calcolo al momento gestiscono solo il caso in cui per ogni piano siano stati individuati due soli punti, uno da una parte e uno dall'altra rispetto al centro della ricerca. In caso contrario i vertici che compongono il poligono che rappresenta la fascia non vengono ordinati correttamente e la rappresentazione grafica della fascia risulta errata, anche se le coordinate dei punti sono state determinate correttamente.

Con riferimento alla

- Fig. **12**, i parametri che l'utente deve specificare per calcolare le fasce di rispetto sono i seguenti:
- il valore di campo cercato in microtesla;
- i progressivi delle campate della linea principale che delimitano il tratto di linea lungo il quale si vuole determinare la fascia di rispetto;
- la modalità con la quale si vogliono sommare i contributi al campo generati da linee diverse;
- la modalità con cui si desidera modellare i conduttori ed in particolare
	- o con segmenti, nel caso in cui si vogliano eseguire valutazioni in tempi relativamente brevi ma con minore accuratezza;
	- o con catenarie, nel caso in cui si desideri calcolare la proiezione a terra del volume di rispetto con maggiore accuratezza, ma tempi di calcolo molto maggiori rispetto alla modellazione a segmenti;
- il numero di piani di calcolo per ciascuna campata oppure la distanza orizzontale tra due piani di calcolo contigui;
- il passo angolare della ricerca;
- la semiampiezza angolare della ricerca;
- il fattore percentuale di inclusione.

I tempi di calcolo delle fasce di rispetto variano sia in funzione dei parametri impostati dall'utente sia dalle caratteristiche delle linee che si vogliono considerare. Ad esempio, il calcolo sarà molto più breve per una linea isolata piuttosto che per una linea che corre vicina ad altre.

Ovviamente, conta anche la piattaforma hardware sulla quale si eseguono i programmi.

A titolo puramente indicativo, nel seguito si forniscono alcune indicazioni riguardanti i tempi di calcolo delle fasce relativi all'insieme di parametri predefiniti proposti dalle applicazioni, utilizzate su un notebook con processore da 1.6 GHz.

- Modellazione delle linee: (oltre che dalla lunghezza della linea, questo tempo dipende dalla qualità del collegamento di rete al server): ordine di grandezza **1 secondo per ogni linea**.

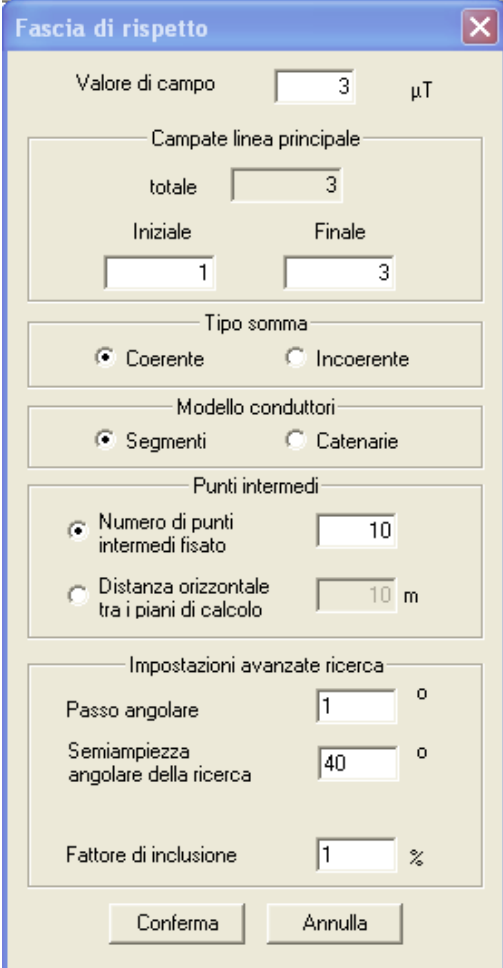

**Fig. 12** - Finestra di definizione dei parametri di calcolo della fascia

- Determinazione di fasce di rispetto come proiezione a terra:
	- o passo angolare 1º, semiampiezza angolare 40°, conduttori modellati come catenarie, valore di inclusione 1%: **100-200 secondi per ogni sezione**, nel caso ci siano linee vicine che contribuiscono significativamente;
	- o passo angolare 1º, semiampiezza angolare 40°, conduttori modellati come segmenti, valore di inclusione 1%: **5 secondi per ogni sezione**, nel caso ci siano linee vicine che contribuiscono significativamente;
	- o passo angolare <sup>1°</sup>, semiampiezza angolare 40°, conduttori modellati come segmenti, valore di inclusione 20%: **2 secondi per ogni sezione**, nel caso ci siano linee vicine che contribuiscono significativamente;
	- o passo angolare 4°, semiampiezza angolare 40°, conduttori modellati come segmenti, valore di inclusione 20%: **1 secondo per ogni sezione**, nel caso ci siano linee vicine che contribuiscono significativamente;
	- o passo angolare 4°, semiampiezza angolare 40°, conduttori modellati come segmenti, valore di inclusione 20%: **meno di 1 decimo di secondo per ogni sezione**, nel caso di linea isolata.

Facendo riferimento ai parametri visti precedentemente, nel calcolo della fascia di I livello vengono impostati i seguenti valori:

- linee selezionate: tutte quelle con portata in corrente  $> 0$  A;
- campata iniziale e finale per ogni linea: quelle comprese tra la prima e l'ultima campata cablata;
- valore di induzione cercata: 3uT;
- tipo di somma: coerente;
- modello dei conduttori: segmenti;
- punti intermedi:
	- o distanza orizzontale tra i piani di calcolo: 10 m;
- impostazioni avanzate di ricerca:
	- o passo angolare: 1°;
	- o ampiezza angolare del ventaglio: 40°;
	- o fattore di inclusione:  $5 (= 20\%)$ .

Il calcolo della fascia di rispetto ai sensi dell'art.6 del DPCM 8 luglio 2006 non fa riferimento a dati storici di carico, ma piuttosto alla portata al limite termico in servizio normale definita nella norma CEI 11-60. In questo caso, sono state pertanto utilizzate correnti in fase con le tensioni dei rispettivi conduttori e correnti sulle fasi omologhe di linee diverse in fase tra loro.

Le impostazioni sopra evidenziate consentono di eseguire il calcolo su tutte le 181 linee di interesse attualmente in archivio in meno di 4 giorni (su Pentium IV Dual Core 3.20 GHz).

# **Bibliografia**

- 1. Gruppo di lavoro ARPAT IFAC: "Domande e risposte sulle modalità di calcolo delle fasce di rispetto per gli elettrodotti". Atti del quarto convegno nazionale "Controllo ambientale degli agenti fisici: nuove prospettive e problematiche emergenti", Vercelli, 24-27 marzo 2009.
- 2. D.Andreuccetti et al. (Gruppo di Lavoro cEr/CeN): "Specifiche tecniche per la realizzazione del Catasto Elettromagnetico Nazionale e dei Catasti Elettromagnetici Regionali Rev. 4.0". Documento finale del Gruppo di Lavoro cEr/CeN consegnato al Ministero dell'Ambiente, Roma, 17 dicembre 2001.
- 3. N.Zoppetti: "Impatto ambientale dei campi generati dagli elettrodotti: sviluppo ed applicazione di un metodo innovativo per la valutazione". Tesi di laurea in Ingegneria Elettronica (Università degli Studi di Firenze) discussa il 13 marzo 2002.
- 4. M.Bini, D.Andreuccetti, R.Olmi e N.Zoppetti: "Influenza del terreno nel calcolo del campo elettrico e magnetico prodotto da linee elettriche". Atti della XIV riunione nazionale di Elettromagnetismo, Ancona, 16-19 settembre 2002, pp.105-108.
- 5. D.Andreuccetti, N.Zoppetti, R.Conti, N.Fanelli, A.Giorgi and R.Rendina: "Magnetic fields from overhead power lines: advanced prediction techniques for environmental impact assessment and support to design". Proceedings of the 2003 IEEE Power Tech Conference, Bologna (Italy), June 2003.
- 6. N.Zoppetti e D.Andreuccetti: "Modellazione dei conduttori di un elettrodotto aereo: la catenaria". IFAC Technical report n.TR/AEL/08.03, Firenze, settembre 2003.
- 7. D.Andreuccetti, G.D'Amore e G.Licitra: "Il catasto delle sorgenti di campi elettromagnetici". Atti del secondo convegno nazionale ARPA-Piemonte e ISE "Dal monitoraggio degli agenti fisici sul territorio alla valutazione dell'esposizione ambientale", Torino, 29-31 ottobre 2003, volume delle relazioni ad invito, pp.31-36.
- 8. D.Andreuccetti e N.Zoppetti: "Campo magnetico disperso da elettrodotti ad alta tensione: una metodologia avanzata di valutazione basata su modelli 3D di linee elettriche e territorio". Atti del secondo convegno nazionale ARPA-Piemonte e ISE "Dal monitoraggio degli agenti fisici sul territorio alla valutazione dell'esposizione ambientale", Torino, 29-31 ottobre 2003, pp.17-20.
- 9. D.Andreuccetti and N.Zoppetti: "Magnetic fields dispersed by high-voltage power lines: an advanced evaluation method based on 3-D models of electrical lines and the territory". Selected papers from a Workshop. Turin, Italy, October 29-31 2003. Radiation Protection Dosimetry, Vol.111, No.4, 2004, pp.343-347.
- 10. Documento di lavoro ARPAT-IFAC: "Determinazione delle fasce di rispetto degli elettrodotti secondo la Circolare Ministeriale del novembre 2004 - Possibili soluzioni con gli strumenti sviluppati nell'ambito della Convenzione ARPAT-IFAC", aprile 2005.
- 11. N.Zoppetti e D.Andreuccetti: "Valutazione numerica del campo magnetico generato da elettrodotti. Approcci possibili e soluzioni concrete alla luce della normativa vigente". Tutto\_Misure, anno VII, n.02, maggio 2005, pp.111-116.
- 12. Documento di lavoro ARPAT-IFAC: "Sezionamento del terreno e generazione di file pl3", maggio 2005
- 13. Documento di lavoro ARPAT-IFAC: "Possibili approcci per la determinazione della fascia di rispetto relativa ad elettrodotti aerei secondo la Circolare Ministeriale del 15 novembre 2004", ottobre 2005.
- 14. Documento di lavoro ARPAT-IFAC: "Validazione del modello di calcolo PLEIA-EMF", versione 2, maggio 2006.
- 15. N.Zoppetti e D.Andreuccetti: "Influenza del modello della linea nella determinazione delle fasce di rispetto degli elettrodotti". Atti del terzo convegno nazionale "Controllo ambientale degli agenti fisici: dal monitoraggio alle azioni di risanamento e bonifica", Biella, 7-9 giugno 2006, vol.2, pp.574-579.
- 16. D.Andreuccetti, N.Colonna, R.Fossi e N.Zoppetti: "Campo magnetico disperso da elettrodotti ad alta tensione: validazione di una metodologia avanzata di valutazione basata su modelli 3D di linee elettriche e territorio". Atti del terzo convegno nazionale "Controllo ambientale degli agenti fisici: dal monitoraggio alle azioni di risanamento e bonifica", Biella, 7-9 giugno 2006, vol.2, pp.704- 709.
- 17. Documento di lavoro ARPAT-IFAC: "Il modello numerico del terreno utilizzato in ambito PLEIA-CERT: specifiche del DTM versione 1.0 dell'8 febbraio 2006", giugno 2006.
- 18. D.Andreuccetti, F.Salomone e N.Zoppetti: "Applicazione di metodi avanzati per la verifica delle normative di esposizione al campo magnetico degli elettrodotti e la costruzione delle fasce di rispetto". Atti del Convegno Nazionale di Radioprotezione AIRP su "Sicurezza e Qualità in Radioprotezione", Vasto Marina (CH), 1-3 ottobre 2007.
- 19. M.Comelli e C.Licciardello: "Integrazione di GIS e database nel monitoraggio dell'esposizione a campi ELF". Atti del Convegno Nazionale di Radioprotezione AIRP su "Sicurezza e Qualità in Radioprotezione", Vasto Marina (CH), 1-3 ottobre 2007.
- 20. Documento di lavoro ARPAT-IFAC: "Studio dell'esposizione al campo magnetico determinato dalle linee a doppia terna 407 e 409 e singola terna 408", marzo 2008
- 21. Documento di lavoro ARPAT-IFAC: "Sopralluoghi a Montagnoso".
- 22. Documento di lavoro ARPAT-IFAC: "La modalità scalata di popolamento del catasto e di valutazione del campo magnetico".
- 23. M.Comelli, N.Colonna, C.Licciardello and G.Licitra: "3-dimensional modelling in evaluating ELF fields exposure". Atti del 5<sup>th</sup> International Workshop on Biological Effects of Electromagnetic Fields, Città del Mare, Terrasini (PA, Italy), September  $28<sup>th</sup> - October 2<sup>nd</sup> 2008$ .
- 24. N.Zoppetti, D.Andreuccetti, M.Comelli e C.Licciardello: "Utilizzo di QGIS per la visualizzazione dei dati contenuti nel Catasto degli Elettrodotti della Regione Toscana". Atti 12a Conferenza Nazionale ASITA, L'Aquila, 21 – 24 ottobre (2008), pp.1935-1940.
- 25. M.Comelli, L.Martini, M.Di Lillo, F.Salomone, N.Zoppetti e C.Licciardello: "Una procedura per la verifica della consistenza dei dati del Catasto Elettrodotti della Regione Toscana". Atti 12a Conferenza Nazionale ASITA, L'Aquila, 21 – 24 ottobre (2008), pp.791-796.
- 26. Documento di lavoro ARPAT-IFAC: "Formato dei file impiegati nel pacchetto PLEIA-EMF", dicembre 2008.
- 27. D.Andreuccetti, C.Fulcheri, F.Salomone e N. Zoppetti: "Un indice di impatto per la classificazione delle tipologie di sostegni inserite nel catasto degli elettrodotti". Atti del quarto convegno nazionale "Controllo ambientale degli agenti fisici: nuove prospettive e problematiche emergenti", Vercelli, 24-27 marzo 2009.
- 28. N.Colonna e N.Zoppetti: "Studio dei livelli di induzione magnetica generati da 3 linee ad altissima tensione". Atti del quarto convegno nazionale "Controllo ambientale degli agenti fisici: nuove prospettive e problematiche emergenti", Vercelli, 24-27 marzo 2009.
- 29. M.Comelli e N.Zoppetti: "La modellazione tridimensionale del campo magnetico generato da elettrodotti: le funzioni avanzate di PLEIA e l'interfacciamento con ArcScene e Google Earth". Atti del quarto convegno nazionale "Controllo ambientale degli agenti fisici: nuove prospettive e problematiche emergenti", Vercelli, 24-27 marzo 2009.
- 30. M.Comelli, N.Colonna, L.Martini e G.Licitra: "La determinazione di un indicatore di stato su scala regionale per le linee elettriche ad alta tensione: definizione della priorità nelle verifiche sul campo". Atti del quarto convegno nazionale "Controllo ambientale degli agenti fisici: nuove prospettive e problematiche emergenti", Vercelli, 24-27 marzo 2009.

31. M.Comelli, C.Licciardello, D.Palazzuoli, M.Nolli, S.Bartoli e A.Adinolfi: "La divulgazione del dato ambientale attraverso un sistema webgis basato su p.mapper". Atti del quarto convegno nazionale "Controllo ambientale degli agenti fisici: nuove prospettive e problematiche emergenti", Vercelli, 24-27 marzo 2009.